### MICROSOFT PROJECT 2016™ ПРОГРАММНОГО ОБЕСПЕЧЕНИЯ СОДЕРЖАНИЕ ОБУЧЕНИЯ

Консалтинговая Группа Loop "Катализатор перемен"

АКАДЕМИЯ LООР

# MICROSOFT PROJECT 2016™ СОДЕРЖАНИЕ ОБУЧЕНИЯ

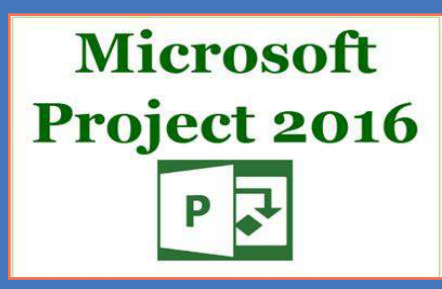

#### КОНТАКТ

Адрес

Консалтинговая Группа Loop

САНКТ-ПЕТЕРБУРГ - МОСКВА СТАМБУЛ - АНКАРА

Телефон | Факс | Эл. почта

Телефон (Турция) :  $+905333515250$ Телефон (Россия) : + 7 931 315 10 35 Эл. адрес : [info@loopcongroup.com](mailto:info@loopcongroup.com) Веб-сайт : [www.loopcongroup.com](http://www.loopcongroup.com)

# MICROSOFT PROJECT 2016™ ПРОГРАММНОГО ОБЕСПЕЧЕНИЯ СОДЕРЖАНИЕ ОБУЧЕНИЯ

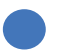

 $\frac{1}{\sqrt{2}}$ 

Академия Loop

Консалтинговая Группа Loop "Катализатор перемен"

# КРАТКОЕ СОДЕРЖАНИЕ ТРЕНИНГА

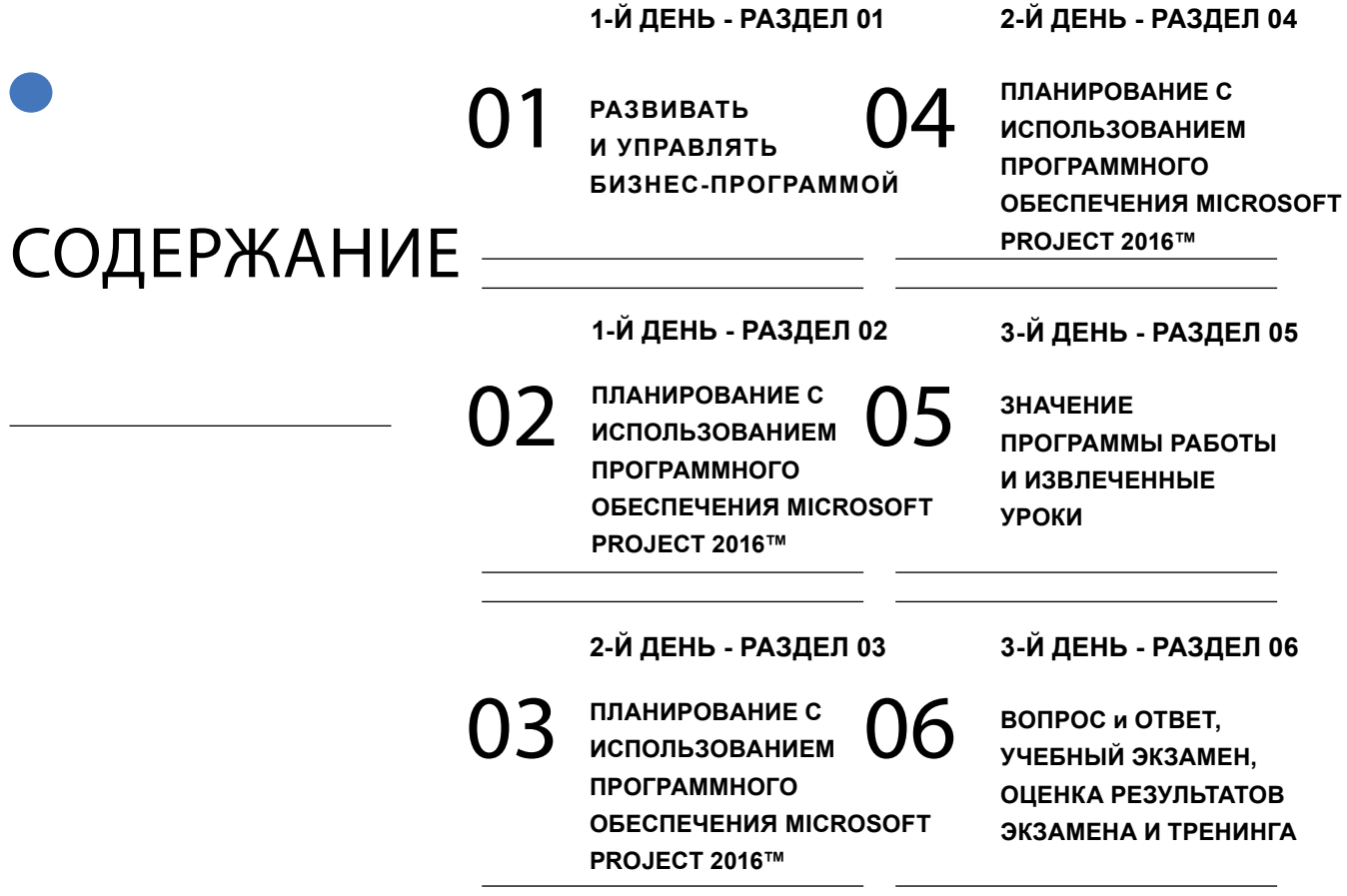

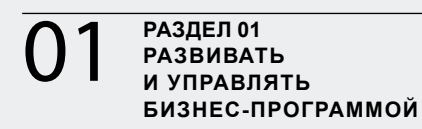

**01** РАЗДЕЛ 01 РАЗДЕЛ 02 РАЗДЕЛ 02<br>
и управлять **02** планирование с **03 РАЗДЕЛ 02 ПЛАНИРОВАНИЕ С ИСПОЛЬЗОВАНИЕМ ПРОГРАММНОГО ОБЕСПЕЧЕНИЯ MICROSOFT PROJECT 2016™**

**РАЗДЕЛ 03 ПЛАНИРОВАНИЕ С ИСПОЛЬЗОВАНИЕМ ПРОГРАММНОГО ОБЕСПЕЧЕНИЯ MICROSOFT PROJECT 2016™**

"Консалтинговая Группа Loop – обеспечит УДОБСТВО, ФУНКЦИОНАЛЬНОСТЬ и РЕШЕНИЯ, которые приведут к СОВЕРШЕННОМУ ЭФФЕКТУ".

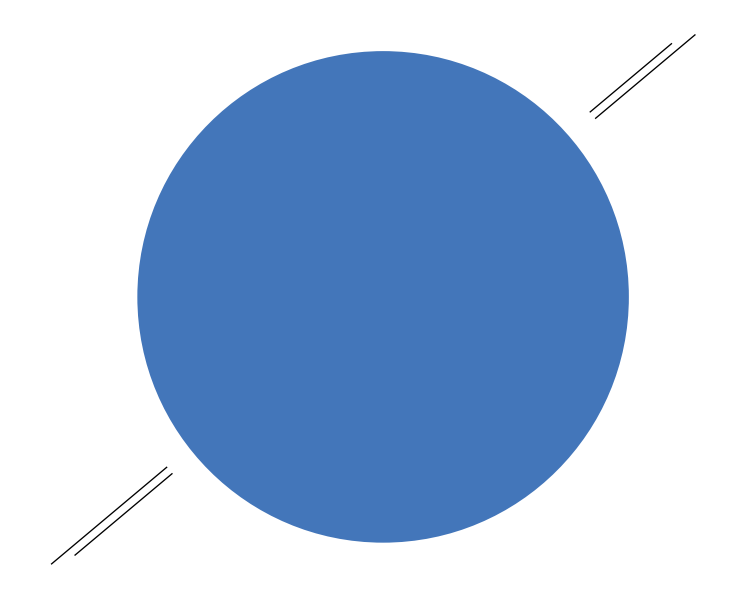

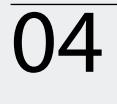

**РАЗДЕЛ 05 ЗНАЧЕНИЕ ПРОГРАММЫ РАБОТЫ И ИЗВЛЕЧЕННЫЕ УРОКИ**

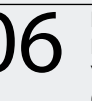

**РАЗДЕЛ 06 ВОПРОС и ОТВЕТ, УЧЕБНЫЙ ЭКЗАМЕН, ОЦЕНКА РЕЗУЛЬТАТОВ ЭКЗАМЕНА И ТРЕНИНГА**

"МОЩНАЯ ОСНОВА для блестящего БУДУЩЕГО".

# ОСНОВНЫЕ ЧЕРТЫ ТРЕНИНГА

### КРАТКОЕ СОДЕРЖАНИЕ ТРЕНИНГА,

- Проактивное управление временем,
- Планирование ресурсов проекта (рабочая сила, сила оборудования и материалы),
- Разработка программы работ строительства,
- Сравнение целевой и текущей программы работ,
- Анализ добавленной стоимости (EVA) и расчет индекса эффективности рабочей программы (SPI),
- Процедуры и анализы задержек,

### ЦЕЛИ ИЗУЧЕНИЯ ПРОГРАММЫ СТРОИТЕЛЬНЫХ РАБОТ И АНАЛИЗА ЗАДЕРЖЕК,

- Информация о значении и важности подходящей рабочей программы,
- Подсказки и методы удобной бизнес-программы,
- Что вам нужно знать об анализах задержки,
- Подсказки по использованию строительных документов, для предотвращения и выявления скрытых ловушек, конфликтов, проблем проекта,
- Создание основ и доказательств требований прав,

#### ВЕРОЯТНЫЙ НЕПРЕРЫВНЫЙ ОБРАЗОВАТЕЛЬНЫЙ КРЕДИТ,

- PMI 6.0,
- IACET 0.6,
- IPMA,
- AIA 6.0,

#### КТО ДОЛЖЕН УЧАСТВОВАТЬ?

• Этот трехдневный тренинг был разработан для руководителей проектов, подрядчиков, субподрядчиков, инвесторов, инженеров, архитекторов, менеджеров&разработчиков контрактов и других специалистов, работающих в строительной отрасли, которые хотят научиться читать и понимать строительные рабочие программы.

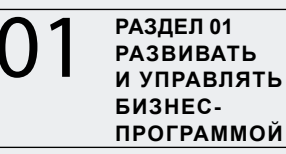

O1 PA3AEJ 01<br>
M PA3BNBATL D2 MAHMPOBAHME C O3 **РАЗДЕЛ 02 ПЛАНИРОВАНИЕ С ИСПОЛЬЗОВАНИЕМ ПРОГРАММНОГО ОБЕСПЕЧЕНИЯ MICROSOFT PROJECT 2016™**

**РАЗДЕЛ 03 ПЛАНИРОВАНИЕ С ИСПОЛЬЗОВАНИЕМ ПРОГРАММНОГО ОБЕСПЕЧЕНИЯ MICROSOFT PROJECT 2016™**

"АКАДЕМИЯ LООР предоставляем «УПРАВЛЕНИЯ ПРОЕКТАМИ» проектам

на 3-х континентах и в 14 странах, 5 Мега Проектам, общей стоимостью

контрактов более чем в 25 миллиардов долларов США".

## РАЗДЕЛ 01

### РАЗВИВАТЬ И УПРАВЛЯТЬ БИЗНЕС-ПРОГРАММОЙ

Бизнес-программа как удобный инструмент управления проектами,

Основы бизнес-программы,

- Свойства и отношения деятельности,
- Бизнес-программа метод критического пути,
- Обновления и изменения бизнес-программы,
- س Методы и подсказки полезной бизнес-

# РАЗДЕЛ 02

### ПЛАНИРОВАНИЕ С ИСПОЛЬЗОВАНИЕМ ПРОГРАММНОГО ОБЕСПЕЧЕНИЯ MICROSOFT PROJECT 2016™

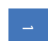

 $\overline{\phantom{0}}$ 

س

4

1

 $\overline{\phantom{0}}$ 

Определение нового проекта,

Регулирование пользовательских параметров, таких как расписание проекта и ресурсов,

Создание целевой бизнес-программы,

- Создание структуры разбивки работ,
- Создание списка активности,
- Методы прогноза,
- Завершение прогнозов срока деятельности,
- Логическая последовательность (Подход Hard Logic, Soft Logic),
- Временные ограничения в контракте,
- Определение и интерпретация критической деятельности и критических путей,
- Значение и управление общим резервом,
- Использование параметров активной фильтрации

Методы и подсказки полезной бизнес-программы,

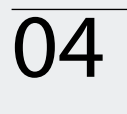

04 PA3<u>дел 04</u><br>
И планирование с 05 значение программы работы и **ПЛАНИРОВАНИЕ С ИСПОЛЬЗОВАНИЕМ ПРОГРАММНОГО ОБЕСПЕЧЕНИЯ MICROSOFT PROJECT 2016™**

**РАЗДЕЛ 05 ЗНАЧЕНИЕ ПРОГРАММЫ РАБОТЫ И ИЗВЛЕЧЕННЫЕ УРОКИ**

**РАЗДЕЛ 06 ВОПРОС и ОТВЕТ, УЧЕБНЫЙ ЭКЗАМЕН, ОЦЕНКА РЕЗУЛЬТАТОВ ЭКЗАМЕНА И ТРЕНИНГА**

### "Строить будущее с УСТОЙЧИВОЙ ПРОГРЕССИВНОСТЬЮ".

# РАЗДЕЛ 03

## ПЛАНИРОВАНИЕ С ИСПОЛЬЗОВАНИЕМ ПРОГРАММНОГО ОБЕСПЕЧЕНИЯ MICROSOFT PROJECT 2016™

Развитие целевой бизнес-программы,

- Прогнозирование человеко/часов и оборудование/часов,
- Создание источника данных пула,
- Назначение источника деятельности,
- Создание структуры разбивки затрат,
- Создание системы кодирования затрат,
- Создание обмена данными с MS Excel,
- Экспорт и импорт в MS Project,
- Настройки Gantt Chart.
- Оптимизация активов,
- Приобретение и интерпритация отчета распределения ресурсов,
- Приобретение и интерпритация отчета распределения затрат,
- Приобретение и интерпретация исходных графических отчетов,
- Приобретение и интерпретация графических отчетов затрат,

# РАЗДЕЛ 04

 $\overline{\phantom{a}}$ 

## ПЛАНИРОВАНИЕ С ИСПОЛЬЗОВАНИЕМ ПРОГРАММНОГО ОБЕСПЕЧЕНИЯ MICROSOFT PROJECT 2016™

Обновление и пересмотр целевой бизнес-программы,

- Проектные и/или деятельные прогрессивные команды,
- Периодическое обновление бзнес-программы и ее значение,
- Расчет индекса эффективности бизнес-программы (SPI),
- Анализ добавленной стоимости (EVA),
- Приобретение периодических отчетов о ходе работ,
- Приобретение периодических отчетов о ходе работ, организованных на основании сметы,
- Расчет периодических отклонений и анализы задержки,
- Сравнение реализованного бюджета с целевым бюджетом,
- Приобретение и интерпритация отчета бизнес-программы,
- Методы отчетности для определения эффективности проекта,

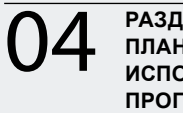

1

 $\overline{v}$ 

4

04 PA3ДЕЛ 04<br>
использование с 05 <sup>раздел 05</sup> рестраммы работы и **ПЛАНИРОВАНИЕ С ИСПОЛЬЗОВАНИЕМ ПРОГРАММНОГО ОБЕСПЕЧЕНИЯ MICROSOFT PROJECT 2016™**

**РАЗДЕЛ 05 ЗНАЧЕНИЕ ПРОГРАММЫ РАБОТЫ И ИЗВЛЕЧЕННЫЕ УРОКИ**

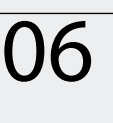

**РАЗДЕЛ 06 ВОПРОС и ОТВЕТ, УЧЕБНЫЙ ЭКЗАМЕН, ОЦЕНКА РЕЗУЛЬТАТОВ ЭКЗАМЕНА И ТРЕНИНГА**

"КОНСАЛТИНГОВАЯ ГРУППА LООР; Катализатор перемен".

# РАЗДЕЛ 05

## ЗНАЧЕНИЕ ПРОГРАММЫ РАБОТЫ И ИЗВЛЕЧЕННЫЕ УРОКИ

- Бизнес-программа как контрактный документ,
- Анализ бизнес-программ крупных проектов,
- ى Извлеченные уроки и обмен опытом,
- Особенности, связанные с другой программой работы,

# РАЗДЕЛ 06

## ОЦЕНКА ТРЕНИНГА

- 1 Вопрос и ответ,
- $\overline{\mathcal{L}}$ Учебный экзамен,
	- Оценка результатов экзамена и подача сертификатов участников,

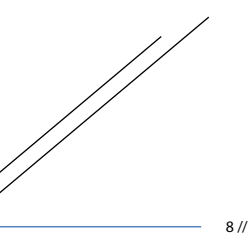

 $\overline{\omega}$ 

Академия Loop

Консалтинговая Группа Loop "Катализатор перемен"

# **СПАСИБО ЗА ВАШ ИНТЕРЕС!**

Для получения информации о том, как принять участие в наших тренингах на тему «Методология планирования и эффективное использование программного обеспечения MS Projects в строительных проектах», а также деталях и расписании тренингов, проводимых Академией Loop, вы можете позвонить нам или кликнуть здесь. Кликнув здесь, вы можете заполнить форму предварительной заявки на проведение тренинга, затем отправить нам, нажатием кнопки отправить.

#### КОНТАКТ

Для получения дополнительной информации, пожалуйста, свяжитесь с нами:

Консалтинговая Группа Loop

В: www.loopcongroup.com Э: info@loopcongroup.com Т: +90 533 351 52 50 Т: + 7 931 315 10 35